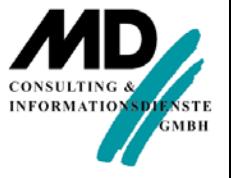

# SEMINARE Workshop

## Oracle 12*c* - Multitenant Architecture

#### DATEN **FAKTEN**

#### Unternehmenslösungen **Seminare Produktvertrieb**

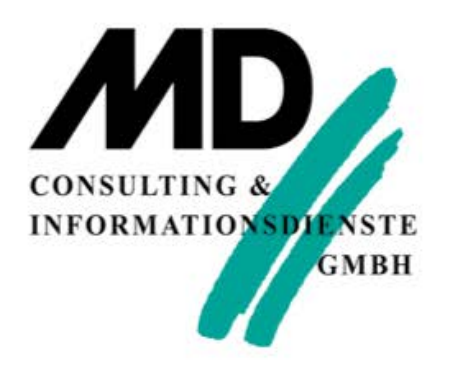

Gründung: 1991

Büros: Erfurt und München

35 Mitarbeiter

Vertriebsgebiet: Deutschsprachiger Raum

# **PRODUKT** VERTRIEB

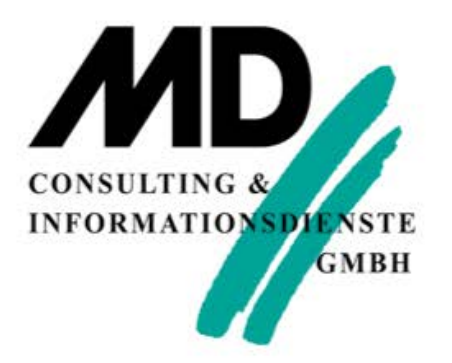

#### **Software Fachliteratur Support**

Datenbankprodukte MS SQL Server **Gupta Oracle** 

...

# SEMINARE

#### **Basistechnologien Datenbanken Entwicklungstools**

**MD CONSULTING & INFORMATIONSDIENSTE GMBH** 

Datenbank -Technologien

Software -Entwicklung

Programmiersprachen

Entwicklungswerkzeuge

## UNTERNEHMENS LÖSUNGEN

#### **Consulting Softwareentwicklung Service**

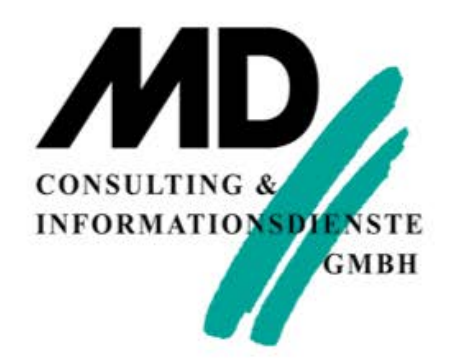

Nationale und internationale Unternehmenslösungen

**Consulting** 

Projektcoaching

Projektrealisierung

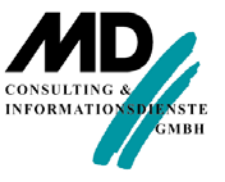

#### Kunden / Anwendungsentwicklung

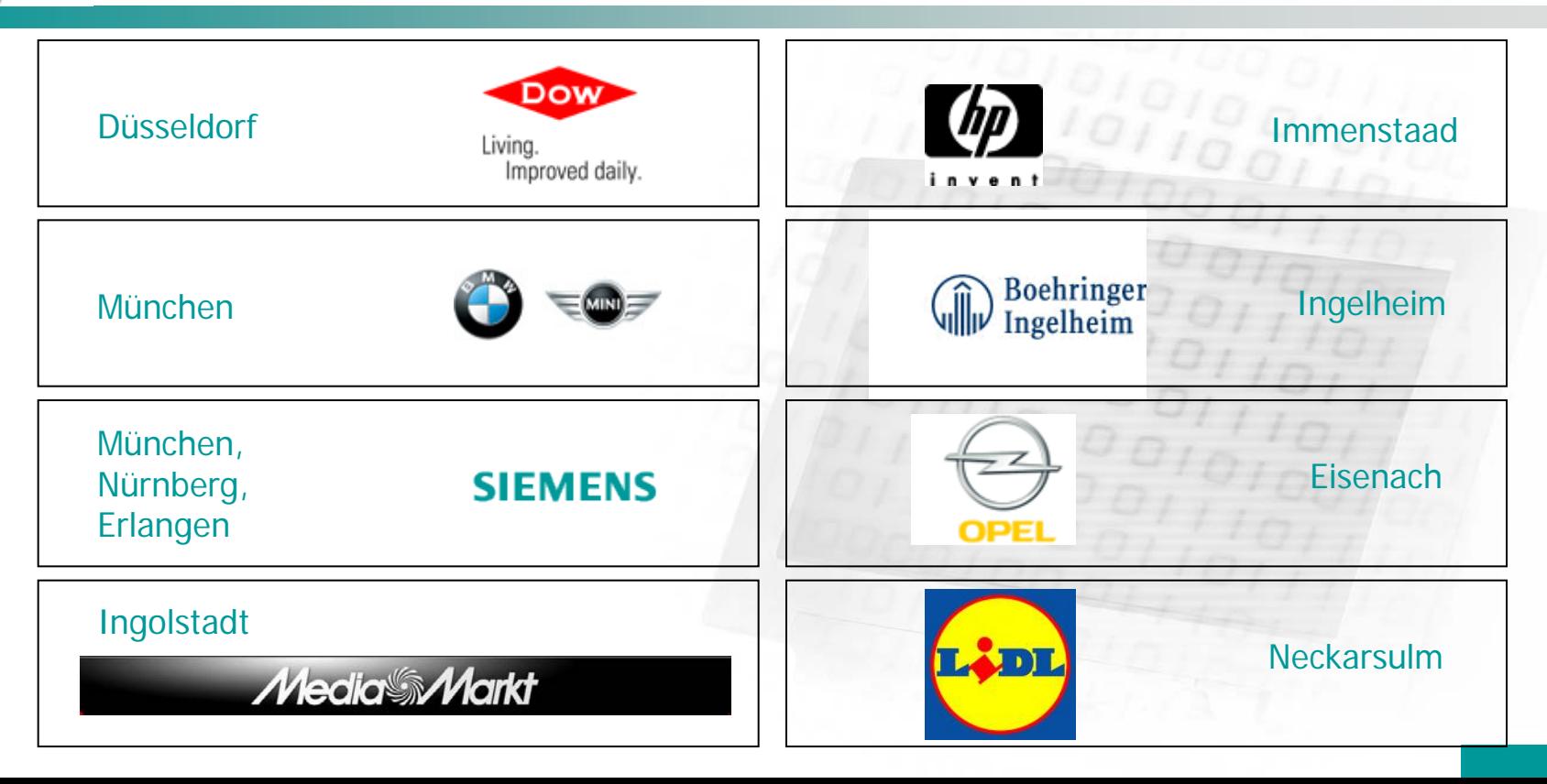

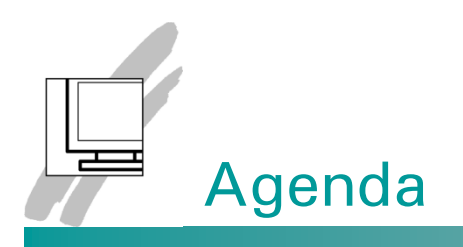

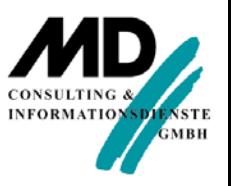

- 1. Konzepte, Möglichkeiten und Vorteile der Pluggable Databases – Multitenant Architecture 8
- 2. Utilities zum Management der Multitenant Architecture 24
- 3. Management der Multitenant Architecture 33
- 4. Backup und Recovery der Multitenant Architecture 52
- 5. Demonstration Multitenant Architecture und Fazit 61

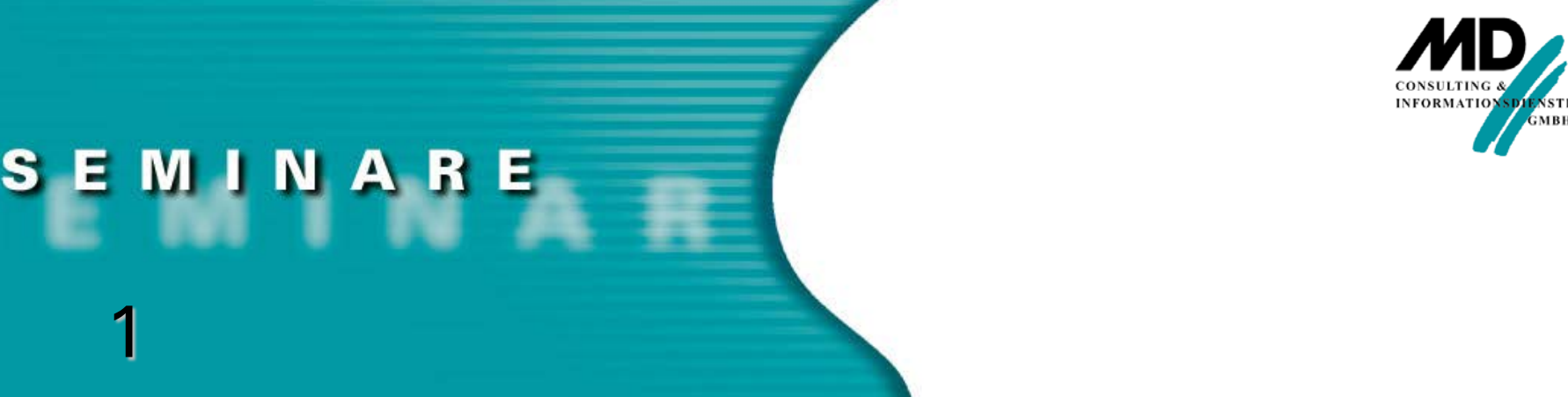

# Konzepte, Möglichkeiten und Vorteile der Pluggable Databases – Multitenant Architecture

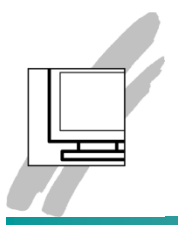

## Private Cloud Datenbank Architekturen mit Oracle 11g und 12c

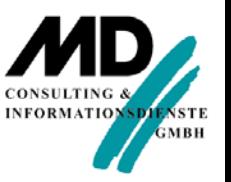

#### **Dracle Database 11g**

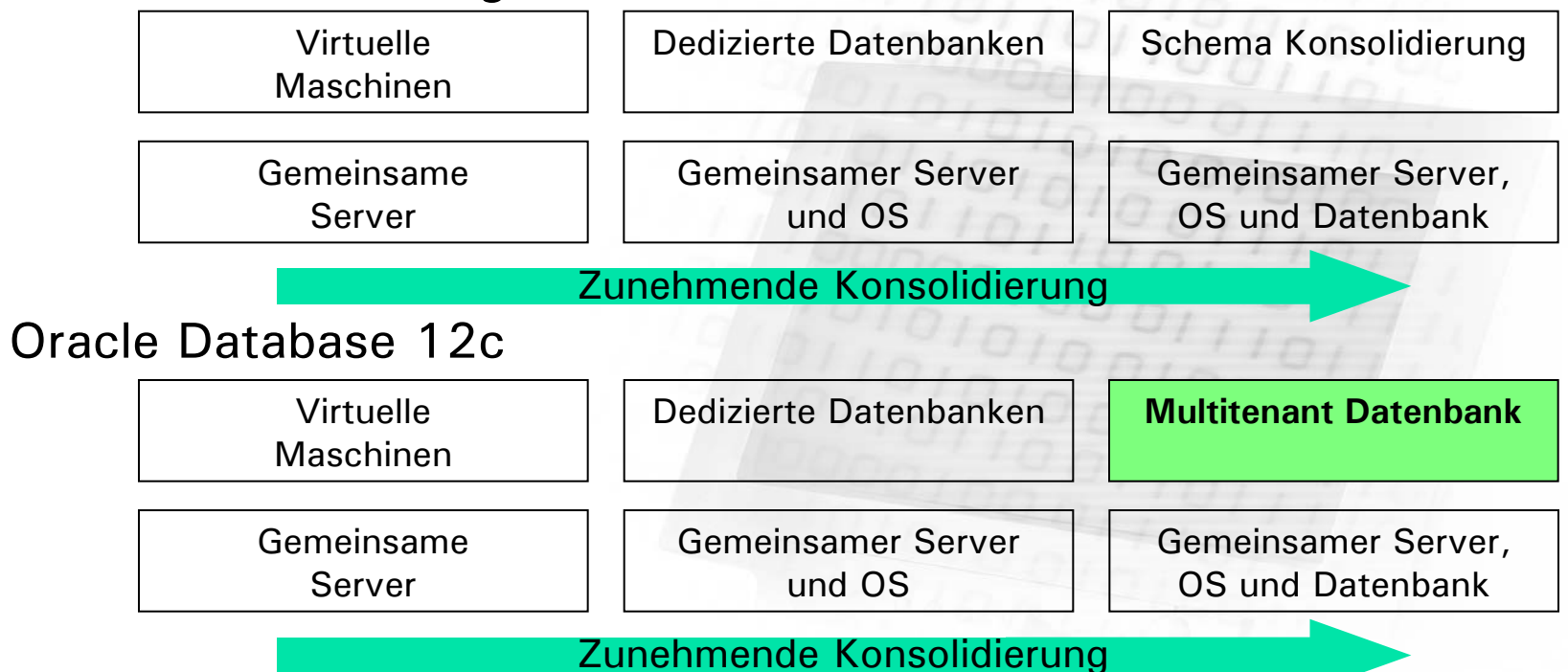

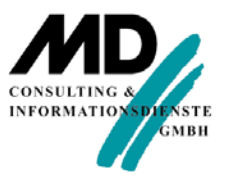

#### Multitenant Architektur – Komponenten

- **Die neue Multitenant Architektur** 
	- **Hauptspeicher und Prozesse werden nur noch auf** Ebene des "multitenant containers" benötigt
	- **Komponenten einer Multitenant** Container Database (CDB)

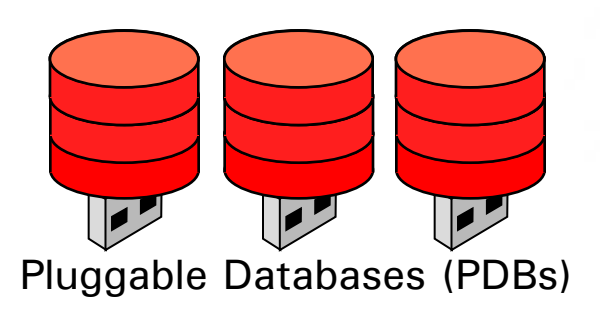

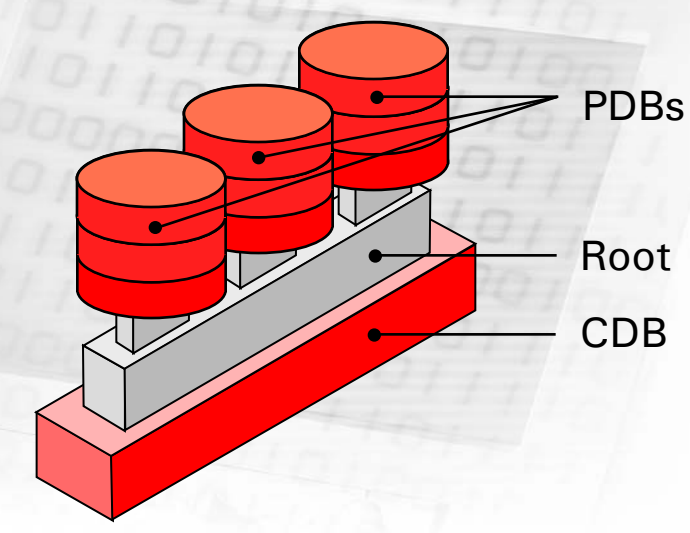

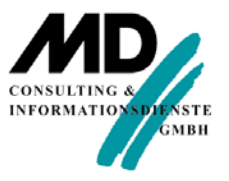

#### Multitenant Architektur – Merkmale

Database Link

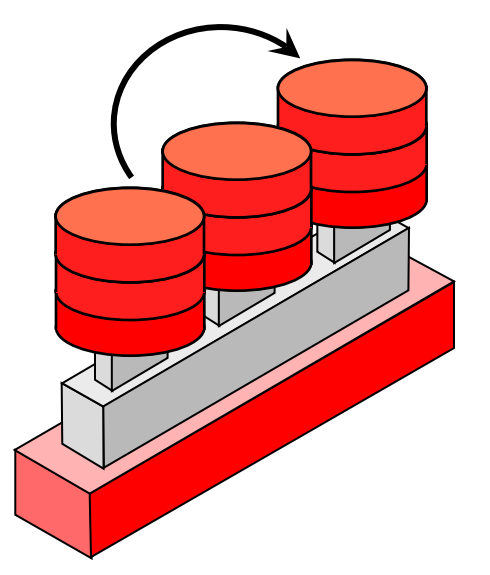

- **Merkmale** 
	- die Multitenant Architektur unterstützt derzeit bis zu 252 PDBs
	- eine PDB verhält sich identisch zu einer non-CDB
	- ein DB-Client kann nicht erkennen, ob er an einer PDB oder einer non-CDB angemeldet ist.
	- $\blacksquare$  EE,  $> 1$  PDB kostenpflichtige Option

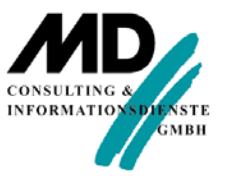

#### Multitenant Architektur – Dynamische Anteile

- Dynamische Anteile
	- **PDBs** "teilen sich" SGA und Hintergrundprozesse
	- optionale Resourcenbegrenzung und -verteilung
	- **Nordergrundprozesse (DB Sessions)** "sehen" nur die PDB an der sie angemeldet sind
- Multitenant Skalierbarkeit
	- jeweils nur kleiner Speicherzuwachs beim Hinzufügen weiterer PDBs

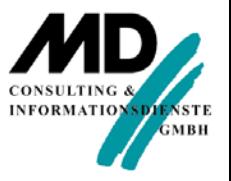

#### Multitenant Architektur – Skalierbarkeit

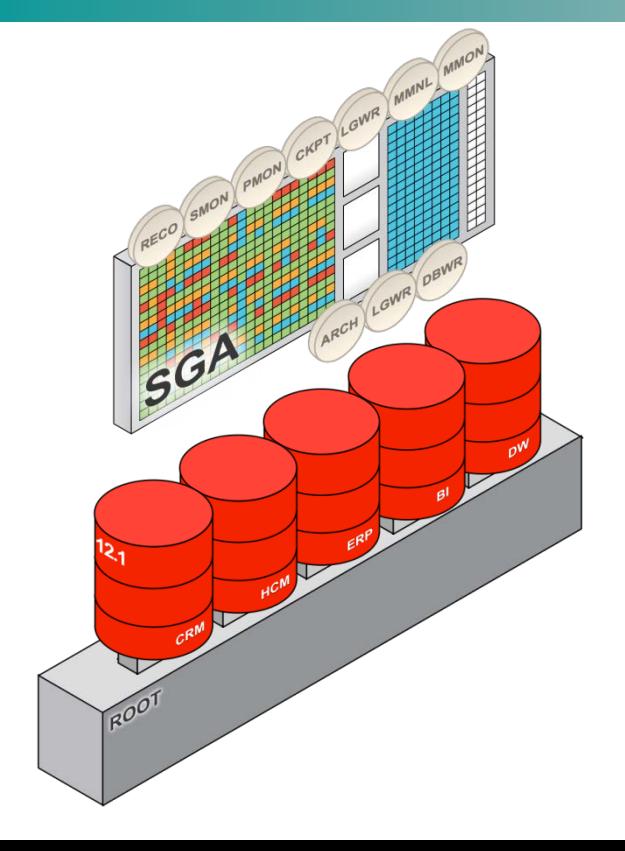

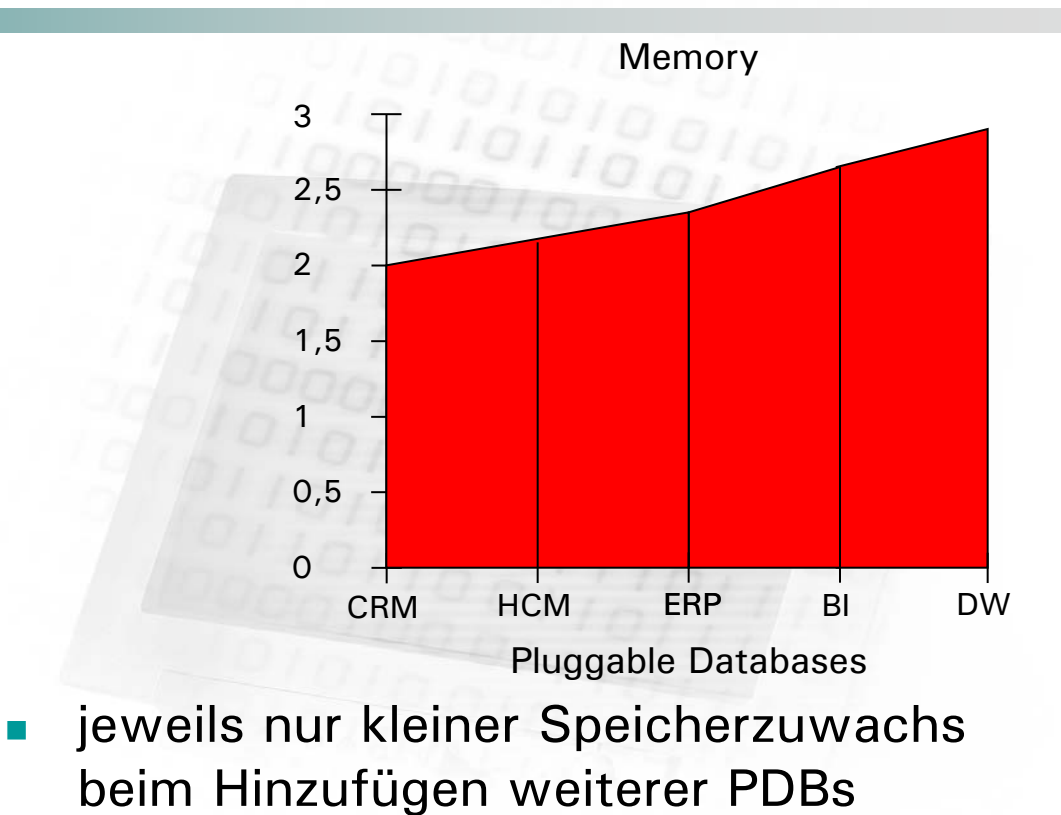

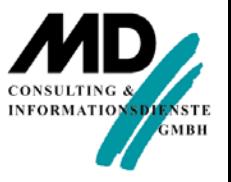

#### Multitenant Architektur – 3

 Pluggable Databases vs. separate Datenbanken - höchst effizient: 6x weniger H/W-Ressourcen, 5x skalierbarer

#### **OLTP Benchmark Vergleich**

Nur **3GB** Memory **vs. 20GB**  Memory für 50 Datenbanken

Pluggable Datenbanken skalieren bis **252 Instanzen**

Separate Datenbanken maximal **50 Instanzen**

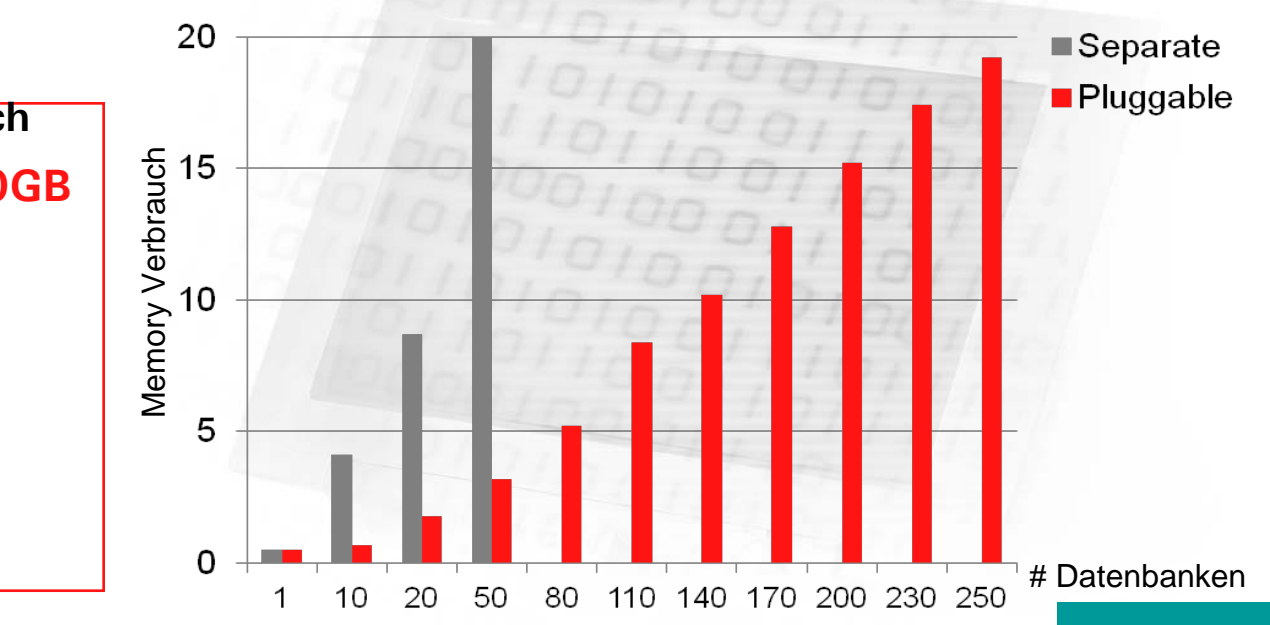

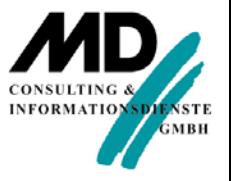

#### Multitenant Architektur – 4

- **Dateien in der Multitenant Architektur** 
	- jede PDB hat einen eigenen Satz Tablespaces, inkl. SYSTEM und SYSAUX
	- **PDBs teilen sich UNDO, REDO und Control Files, (S)PFILE**
	- als Default hat die CDB einen einzelnen Tablespace TEMP für alle, PDBs können aber ihren eigenen anlegen

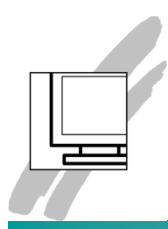

#### Datenbankbenutzer in der Multitenant Architecture

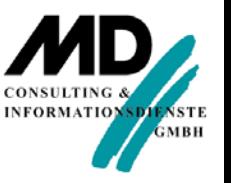

#### *Lokale Nutzer* (*"local user"*)

- entsprechen selbst erstellten Nutzern in einer non-CDB
- … sind nur in einer PDB definiert
- … können eine PDB nach Erhalt entsprechender Privilegien administrieren
- *Globaler Nutzer* (*"common user"*)
	- **ist im "root" definiert und wird in jeder PDB repräsentiert**
	- **Kann sich an jede PDB anmelden, in der er Privileg** "Create Session" hat und kann diese ggf. auch administrieren
	- Oracle-eigene Systemobjekte gehören "common users"

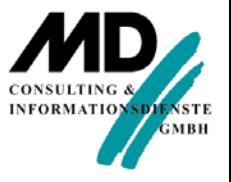

#### Users und Privilegien

- **Common Users und Privilegien** 
	- **E** einem "common user" können Privilegien lokal für eine PDB (oder "root") zugewiesen werden und daher in jedem Container unterschiedlich sein
	- alternativ können einem "common user" System Privilegien auch allgemein ("commonly") zugewiesen werden – die Zuweisung gilt dann im "root" und jeder PDB (auch in zukünftigen)
	- es können "common roles" erstellt werden
	- eine "common role" kann einem "common user" allgemein ("commonly") zugewiesen werden
	- Autorisierung erfolgt ausschließlich mit den Rechten, die der User in dem Container hat, in dem er das SQL ausführen will

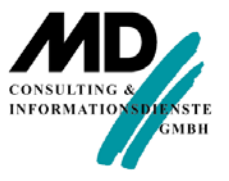

## Unplug / Plug der PDBs – 1

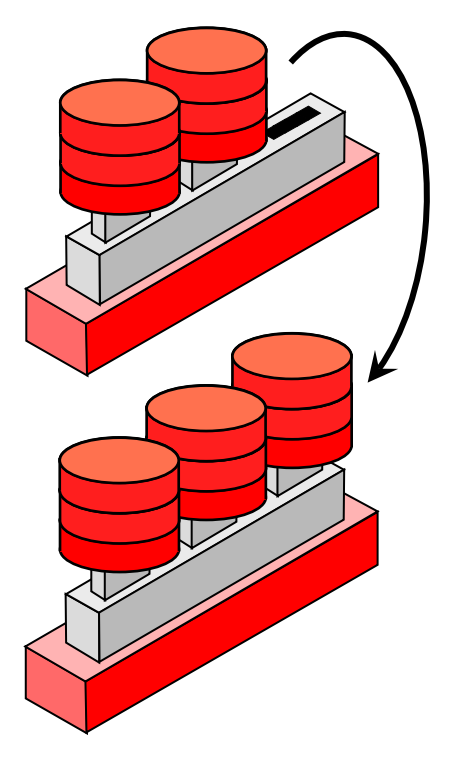

**Einfach aus der alten CDB** "ausklinken"...

 …und in die andere CDB "einklinken"...

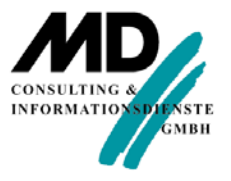

#### Unplug / Plug der PDBs – 2

- **Verschieben zwischen CDBs erfordert lediglich** das Verschieben der Metadaten der PDB
- **Upgrades und Patching** werden dadurch einfacher
- **EXECT:** eine "ausgeklinkte" PDB beinhaltet Infos zu lineage, opatch, encryption keys etc.

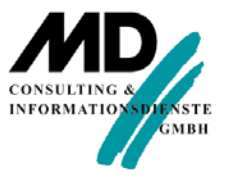

#### Neue Möglichkeiten – 1

- "Manage Many as One" mit Multitenant
	- **qemeinsames DB-Backup -**Recovery und ggf. Point-in-time Recovery auf Pluggable Database - Ebene
	- eine Standby Datenbank deckt alle Pluggable Databases ab
	- vereinfachtes Patching:
		- Änderungen nur einmal anwenden, alle Pluggable Databases sind aktualisiert
		- **Upgrade in-place**
	- Flexibilität beim Patchen und Upgraden von Datenbanken

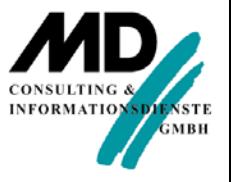

#### Neue Möglichkeiten – 2

- verbesserte Agilität bei Änderungen der DB-Last Cluster-Erweiterung für flexible Konsolidierungsmodelle
- eine PDB kann SLAs "durchwandern", je mehr "mission critical" sie wird
- **Pluggable Datenbanken können schnell** aus "Seed DB" erzeugt werden
- schnelles Cloning von PDBs
	- innerhalb der gleichen CDB
	- aus "remote CDBs"

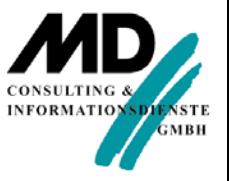

#### Vorteile der Multitenant Architektur

- "Self-contained PDB" für jede Anwendung
	- **Applikationen laufen unverändert**
	- Schnelles Ausrollen (über Clones)
	- **Portabilität (durch "Plug/Unplug")**
- **gemeinsame Nutzung von RAM und Prozessen** 
	- Mehr Applikationen pro Server
- gemeinsame Verwaltung auf CDB-Ebene
	- . "Manage many as one" (Upgrade, High Ave, Backup)
	- **Granulare Kontrolle wo angemessen**

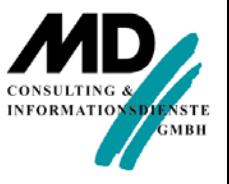

#### Anwendungsfälle Multitenant DBs

- Multitenant für Test und Entwicklung schnelle, flexible Kopien und Snapshots von Pluggable Databases
- **Konsolidierung von vereinzelten Anwendungen** "teilt" den Overhead von Speicher und Prozessen
- Self-Service Database as a Service (DBaaS) Auswählen von Größe und Service Level
- ideal für Software as a Service (SaaS) mandantenfähig durch die Datenbank, nicht die Anwendung
- ideal für Independent Software Vendors (ISVs) anstelle von langwierigen Setup-Skripten u.ä.: Verteilung von vorkonfigurierten Anwendungen als PDB

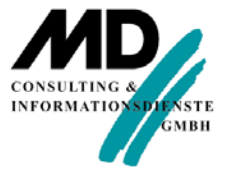

# SEMINARE 2

Utilities zum Management der Multitenant Architecture

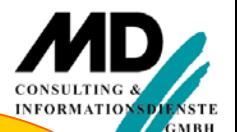

einschließlich

Architecture

#### Verwaltungs-Tools für Oracle12*c*

- Oracle EM 12c Cloud Control
	- **EXEC** zentrale Konsole für alle Oracle Systeme
	- modularer Aufbau rasche Unterstützung neuer Systeme
- **Enterprise 12c Database Express (EM DB Express)** 
	- Monitoring und Management einer *einzelnen* Oracle DB12*c*
	- **EXECTE Verwendung der XDB**
	- automatische Installation
	- Konfiguration durch Angabe bei DBCA oder später mit PL/SQL
	- ersetzt EM Database Control / weniger Overhead
- OUI und DBCA
	- SQL\*Plus und SQL\*Developer

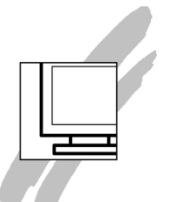

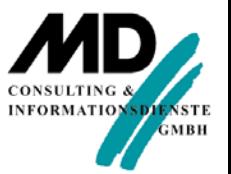

#### Oracle EM 12*c* Database Express – CDB

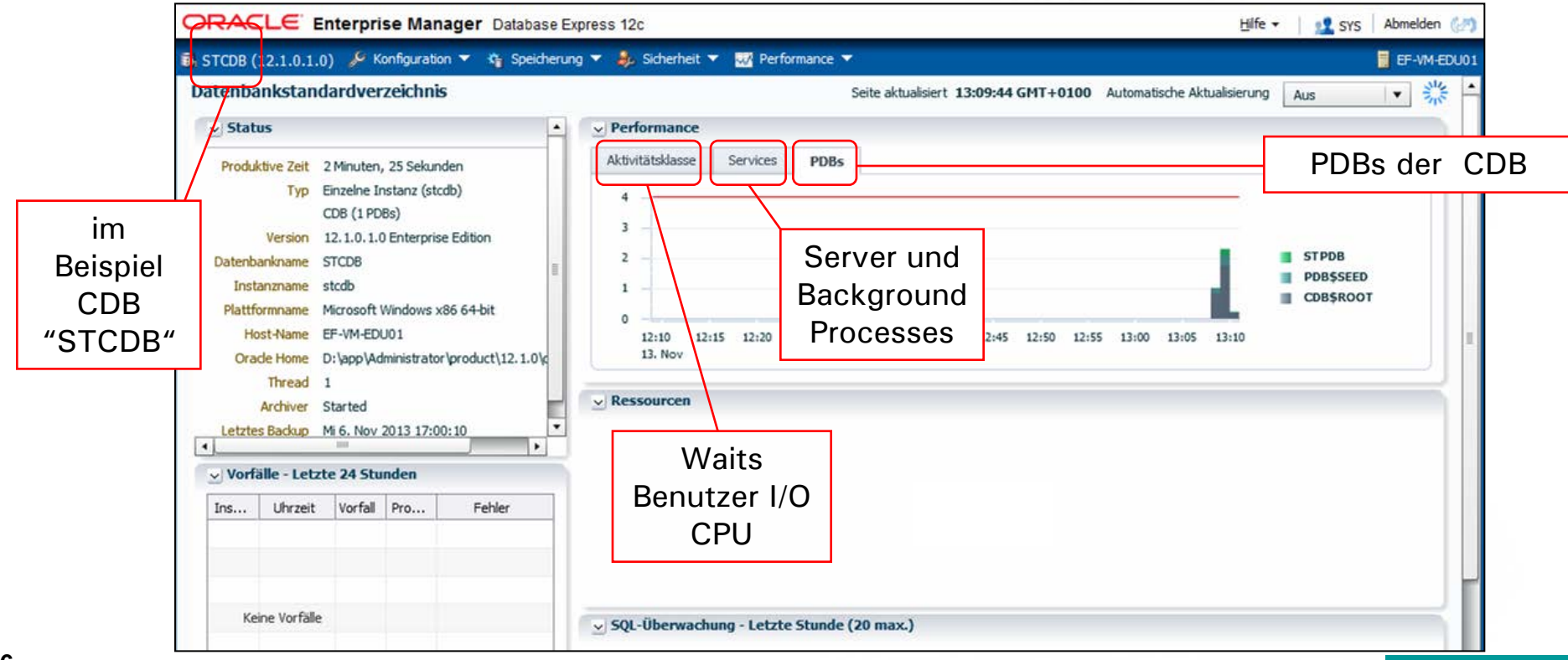

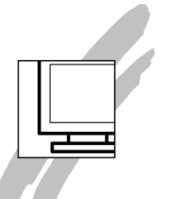

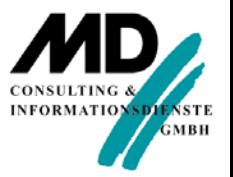

#### Oracle EM 12*c* Database Express – PCB

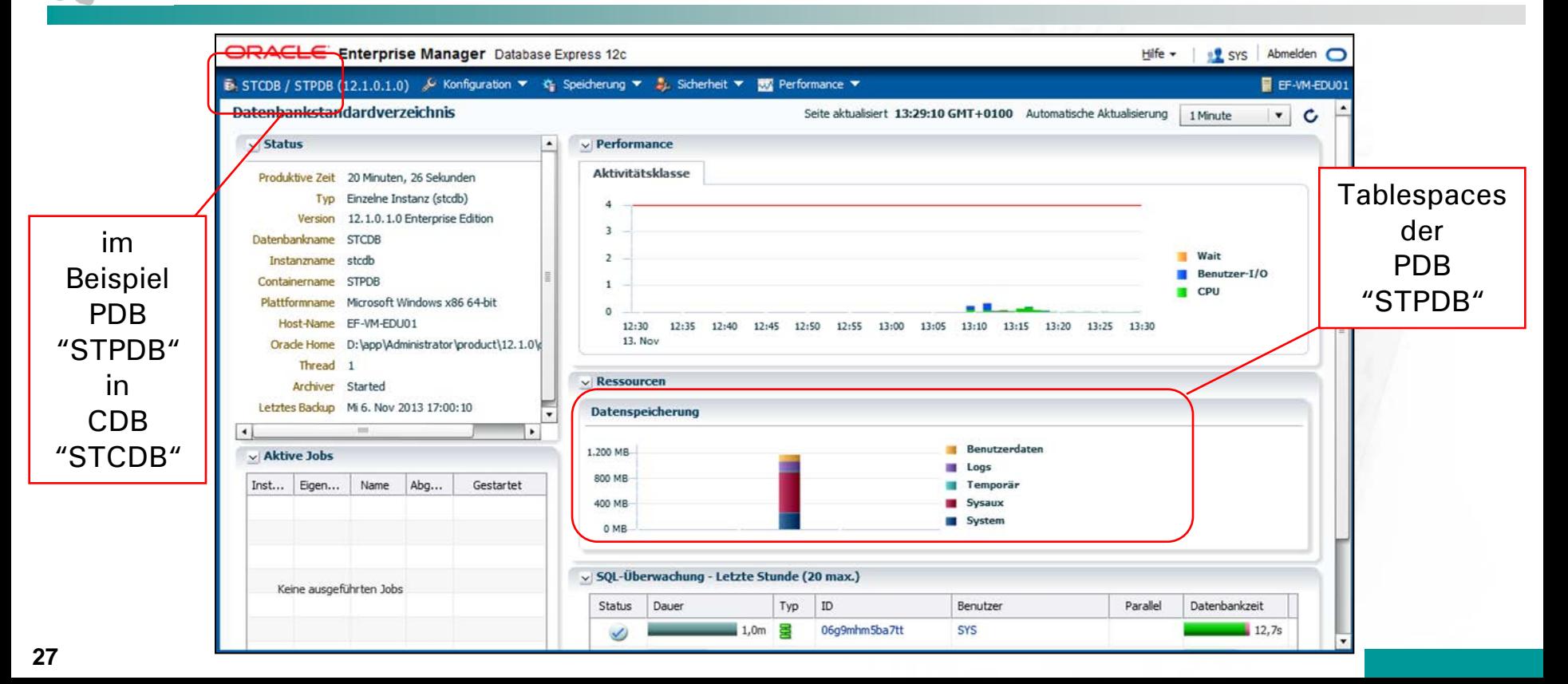

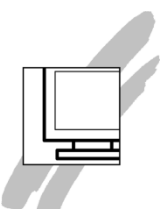

#### Oracle EM 12*c* Database Express – unterschiedliche Menüpunkte CDB/PDB

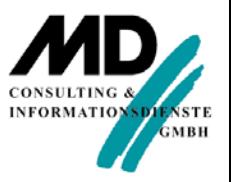

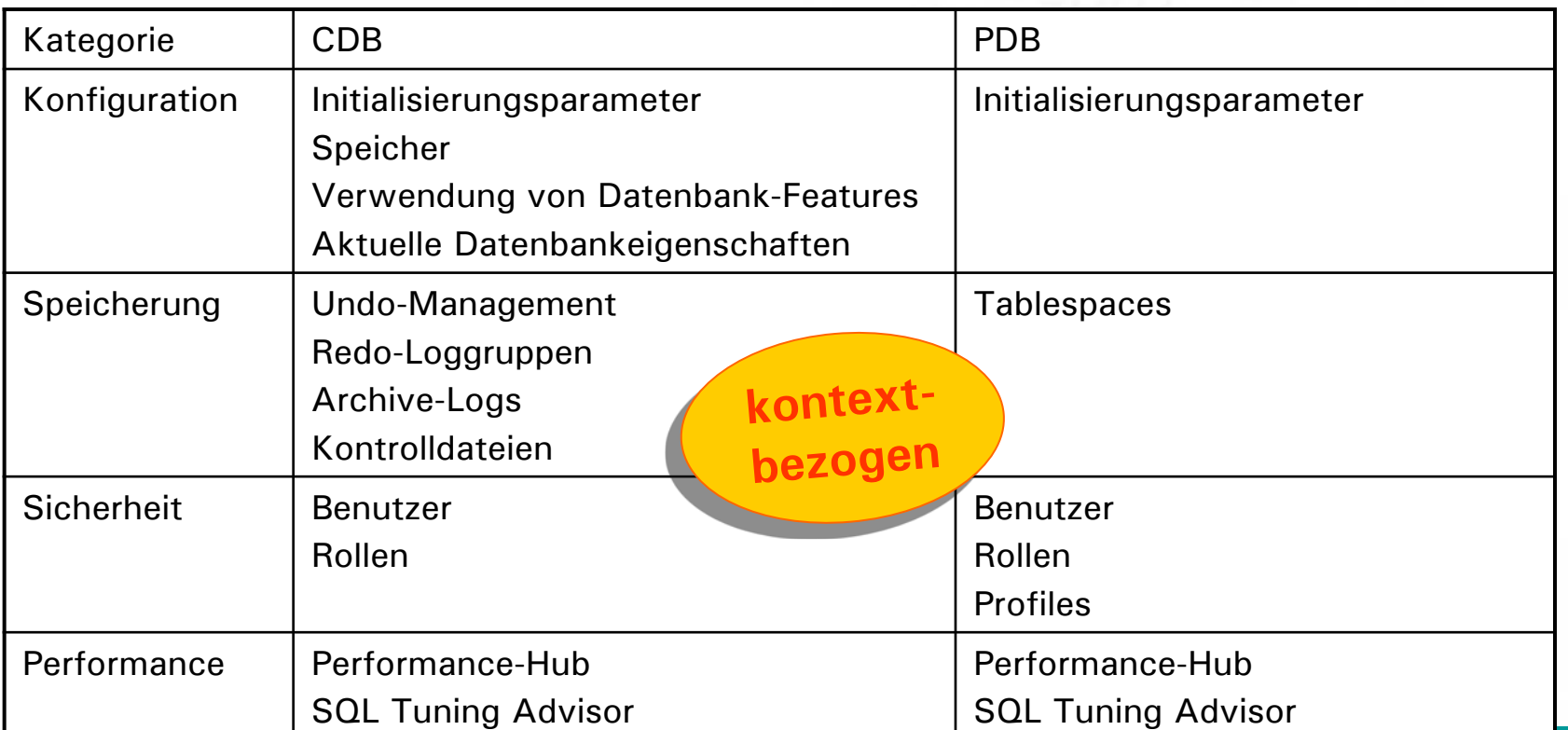

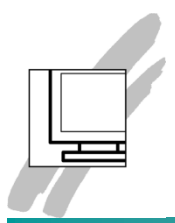

Oracle EM 12*c* Database Express *–* Konfiguration der Ports

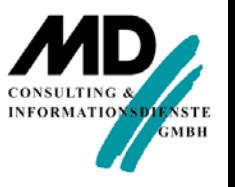

- DBCA konfiguriert EM Express für die CDB, nicht für die PDBs
- Setzen des Ports für die jeweils kontaktierte Datenbank
	- möglich für alle Container einschließlich CDB\$ROOT
		- ungesichert

**execute DBMS\_XDB\_CONFIG.SETHTTPPORT(***portnumber***);**

gesichert

**execute DBMS\_XDB\_CONFIG.SETHTTPSPORT(***portnumber***);**

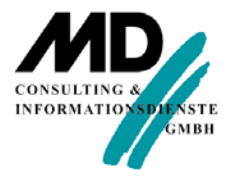

# OUI und DBCA

#### OUI

- **bei optionaler Erzeugung der DB** Erstellung CDBs und PDBs möglich
- **Datenbank-Konfigurationsassistent unterstützt Multitenant** Architektur
	- **Erstellung CDBs und PDBs** 
		- **Standardkonfiguration:** nur 1 PDB, nur OMF
		- **Erweiterter Modus:** mehrere PDBs,

ASM, Dateisystem (OMF nicht zwingend)

**Unplug / Plug der PDBs** 

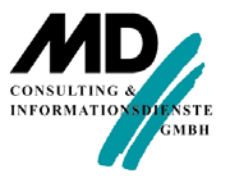

#### Oracle Universal Installer

들

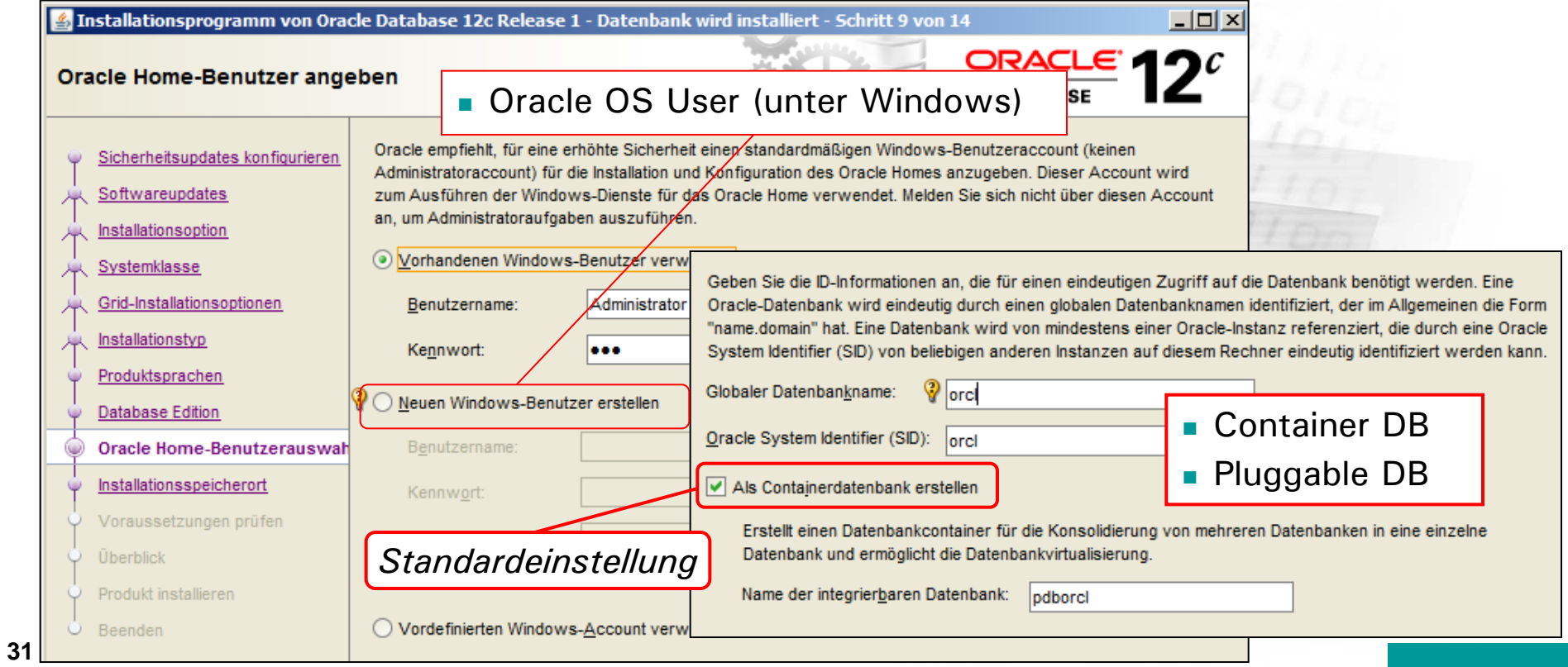

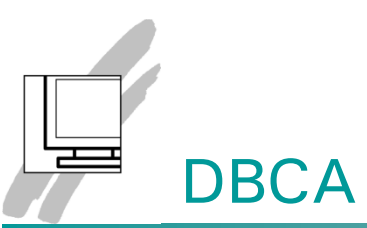

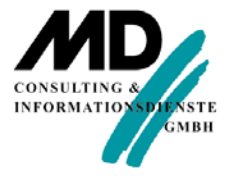

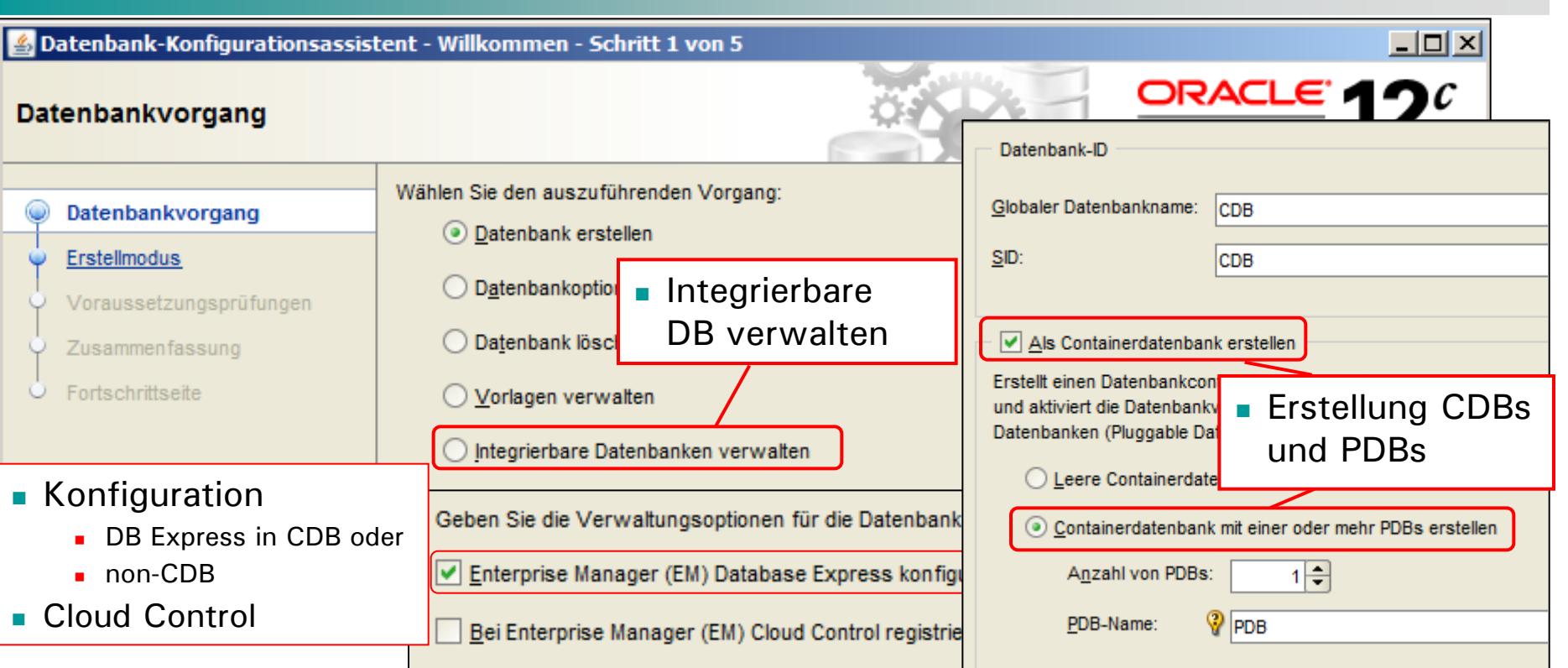

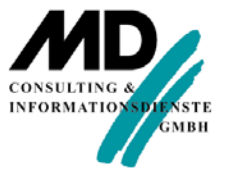

# SEMINARE 3

## Management der Multitenant Architecture

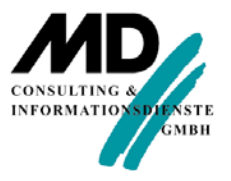

#### Management der Multitenant Architecture

- Schwerpunkte
	- Zugriff auf die PDBs
	- Öffnen und Schließen der PDBs
	- Unplug / Plug der PDBs Konzept
	- Verwalten von geteilten Ressourcen
	- Änderungen und Neuerungen der dynamischen Performance Views und Data Dictionary Views
	- globale und lokale Systemparameter
	- Datenbankdateien in der Multitenant Architecture
	- Erstellung und Verwaltung der Benutzer

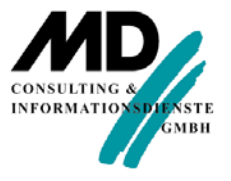

## Zugriff auf die PDBs

- Zugriff auf Pluggable Databases für "Normal"-Benutzer nur über Service erfolgreich bei lokaler Benennungen deshalb nur möglich:
	- **EASY CONNECT mit Angabe Service**

**CONNECT** *user***/***password***@***host***[:***port***]/** *service*

**TNSNAMES mit Angabe Service** 

```
net_alias_name = 
   (DESCRIPTION = 
    (ADDRESS = (PROTOCOL = ...))
    (CONNECT_DATA = (SERVICE_NAME = service) ))
```
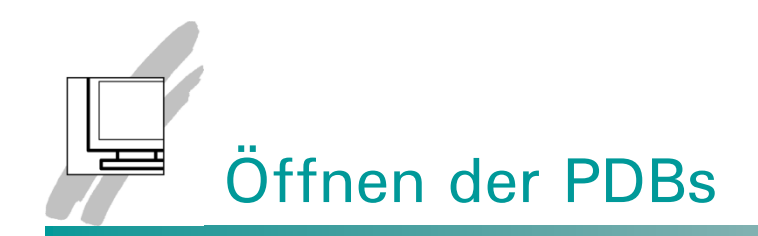

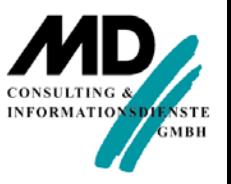

- nach Startup der CDB-Root einschließlich Öffnen sind die PDBs noch geschlossen – genauer im Zustand MOUNT
- Öffnen der PDBs
	- bei Zugriff auf die CDB

**ALTER PLUGGABLE DATABASE ALL OPEN;**

**ALTER PLUGGABLE DATABASE** *pdb1\_name, pdb2\_name* **OPEN;**

bei Zugriff auf jeweilige PDB

**ALTER DATABASE OPEN;**

oder

Verwendbarkeit der bekannten Optionen

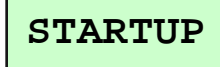

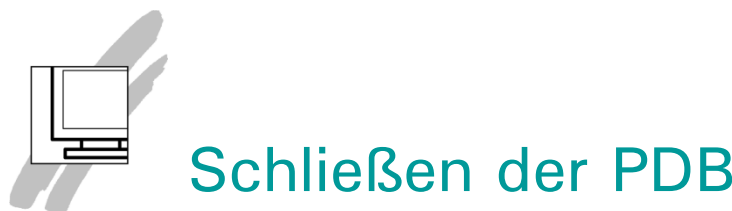

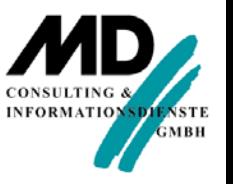

#### Schließen der PDBs

- Herunterfahren der CDB\$Root schließt automatisch alle PDBs
- Schließen der PDBs
	- **bei Zugriff auf die CDB**

**ALTER PLUGGABLE DATABASE ALL CLOSE;**

**ALTER PLUGGABLE DATABASE** *pdb1\_name, pdb2\_name* **CLOSE;**

**bei Zugriff auf jeweilige PDB** NUR mit SQL\*Plus-Kommando einschließlich bekannter Optionen:

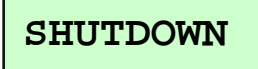

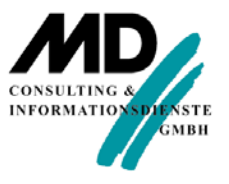

### Unplug / Plug der PDBs – Konzept

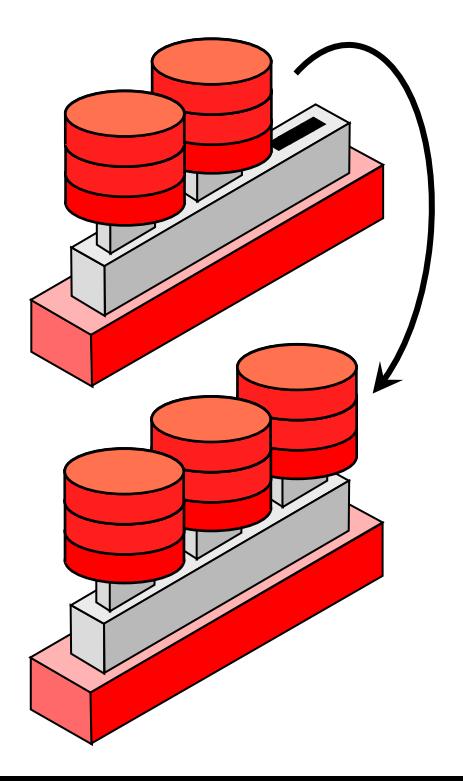

- Verschieben zwischen CDBs erfordert lediglich das Verschieben der Metadaten der PDB
- Transport der Datafiles als "Gesamtdatenbank" einschließlich Data Dictionary im Tablespace SYSTEM
- eine "ausgeklinkte" PDB beinhaltet Infos zu lineage, opatch, encryption keys etc.

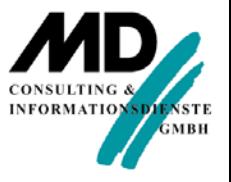

#### Unplug / Plug der PDBs mit SQL

#### SQL

**Unplug nach Herunterfahren der PDB:** 

**ALTER PLUGGABLE DATABASE pdb UNPLUG INTO '***path***/pdb.xml' ;**

**Plug nach Kopieren der Data Files auf Zielsystem** und Test auf Kompatiblität (bei späteren Releases):

**CREATE PLUGGABLE DATABASE pdb2**

**USING '***path***/pdb.xml' NOCOPY TEMPFILE REUSE;**

eingeklinkte PDB ist im MOUNT-Zustand und muss noch geöffnet werden, Backup erforderlich, sonst nicht recoverbar!

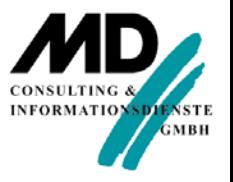

## Unplug / Plug der PDBs mit DBCA

- Varianten
	- **EXEC** integrierbares Datenbankarchiv generieren
		- entstehen Metadatendatei \*.xml und komprimierte Archivdatei \*.pdb
		- nicht unterstützt, wenn PDB ASM zur Speicherung verwendet
	- **nd integrierbares Datenbankdateiset generieren** 
		- entstehen Metadatendatei \*.xml und Backupdatei *\**.dfb
		- empfohlen, wenn Quell- und Ziel-CDB ASM verwenden
- **Norteile gegenüber SQL:** 
	- automatisches Shutdown und Startup der PDBs
	- geringere Größe der Archiv- bzw. Backupdateien
- Test beim Plug

**40**

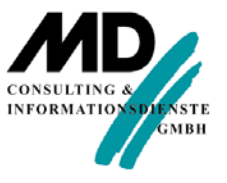

#### Erstellung einer Pluggable DB

- **Narianten:** 
	- aus Seed Database (einschließlich **ADMIN USER** mit Rolle **PDB\_DBA**)
	- durch Klonen aus vorhandener PDB
- **Nerkzeuge:**

```
DBCA
 SQL 
          CREATE PLUGGABLE DATABASE pdbname
          ADMIN USER syspdb IDENTIFIED BY password
          [ROLES = (role_list)] -- zusätzl. Rolle(n)
          FILE NAME CONVERT = -- nicht
           ('source_path','target_path') –- bei OMF
          [DEFAULT TABLESPACE data_ts DATAFILE 'path\filename' 
          SIZE size] [options];
```
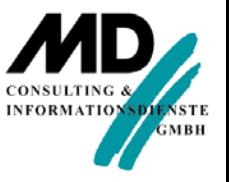

#### Verwalten von geteilten Ressourcen

- PDBs konkurrieren um gemeinsame Ressourcen
- **Resource Management in Multitenant Umgebung -**Einstellung mit Resource Manager pro PDB:
	- CPU
	- Exadata I/O
	- **Sessions**
	- Anzahl der "Parallel Execution Servers"
- **Konfigurierte Policies regeln, wie Ressourcen benutzt werden:** 
	- …über eine Default Konfiguration, die auch bei Hinzufügen/Entfernen von PDBs funktioniert
	- …über harte Limits

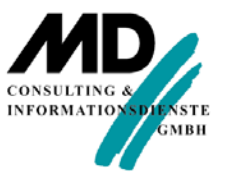

#### Verteilen von Ressourcen zwischen PDBs

- **Konzept** 
	- **E** eine Anzahl "Shares" wird jeder PDB zugewiesen (Default: 1 Share pro PDB)
	- die Summe der Shares ist beliebig
	- die Summe der Shares entspricht der Gesamtleistung
	- zusätzlich:

ein optionales "Cap" (d.h. ein maximales Nutzungslimit) kann jeder PDB zugewiesen werden (Default: Kein Cap, d.h. max. 100%)

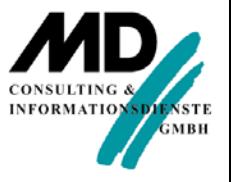

#### Ressourcenzuteilung mit Limit

**Einfaches Beispiel für Shares** mit optionales "Cap":

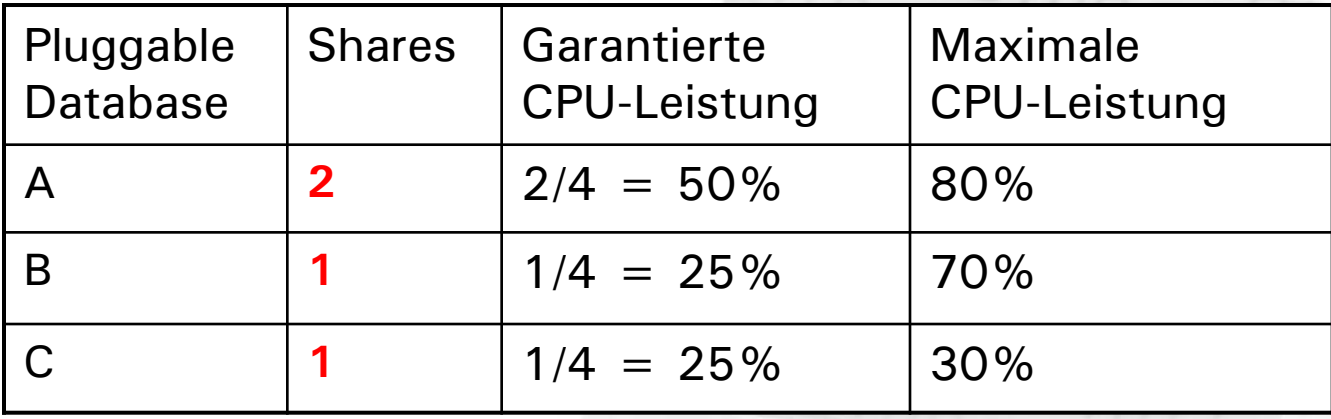

Einstellung mit Package **DBMS\_RESOURCE\_MANAGER**

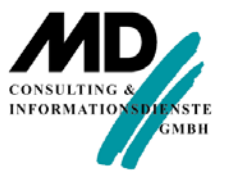

## Änderungen der DD-Views

- **Data Dictionary Views** 
	- **Erweiterung um eine View-Ebene** 
		- **in CDB Sicht über alle PDBs hinweg**
		- Präfix **CDB\_**
		- zusätzliche Spalte **CON\_ID** (Container-ID)
	- **Beispiel:**

**SELECT username, con\_id FROM cdb\_users ORDER BY username, con\_id;** 

*Hinweis*:

Anzeige in PDB nur für jeweilige **CON\_ID** (nur lokale Daten)

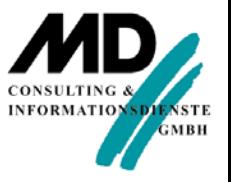

#### Views **V\$PDBS** und **V\$CONTAINERS**

- Spezielle dyn. Performance View für PDBs: **V\$PDBS**
	- in der CDB (Root) zeigt diese View alle PDBs an, die gerade in einer CDB betrieben werden
	- **in einer PDB zeigt diese View Informationen** über die kontaktierte PDB an
	- **Beispiel:**

**SELECT con\_id, name, open\_mode , restricted, open\_time, total\_size FROM v\$pdbs;**

 View **V\$CONTAINERS** zeigt darüber hinaus auch die Root an (nur bei Kontakt zur CDB)

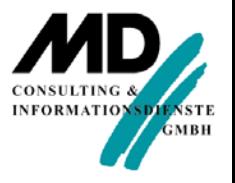

#### Systemparameter

CDB-weit geltende und PDB-bezogene Parameter

- neben den global für die CDB einzustellenden Systemparametern gibt es eigene Systemparameter, die pro PDB eingestellt werden können.
- existiert nur 1 Parameterdatei
- **2** neuen Spalten in Views **V\$SYSTEM\_PARAMETER** und **V\$PARAMETER** :
	- **ISPDB\_MODIFIABLE** CBD: **true** oder **false** non-CDB: **null**
	- **CON\_ID**

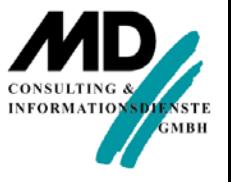

## Globale Systemparameter

- globale (in CDB\$ROOT und PDBs) geltende Systemparameter
	- $\blacksquare$  Ermittlung mit:

**SELECT name FROM v\$system\_parameter WHERE ispdb\_modifiable = 'FALSE' ;**

- **EXEC** wesentliche Kategorien und Parameter:
	- **Memory, Undo, Auditing, db\_block\_size**, **processes** etc.
- **Modifikation nur in CDB möglich**

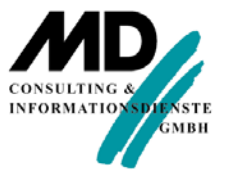

## PDB-Systemparameter

- in PDBs modifizierbare Systemparameter
	- $\blacksquare$  Ermittlung mit:

**SELECT name FROM v\$system\_parameter WHERE ispdb\_modifiable = 'TRUE' ;**

- **EXEC** wesentliche Kategorien und Parameter:
	- NLS, Optimizer, Statistikeinstellungen, **sql\_trace**, **workarea\_size\_policy** etc.
- **Nodifikation in PDB möglich**
- falls Parameter nicht spezifisch für eine PDB gesetzt, gilt der Wert aus der CDB
- bei "Unplug/Plug" werden abweichende Werte mit Metadaten in eine andere CDB übernommen

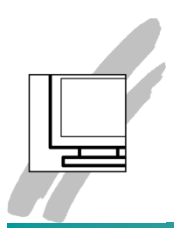

Erstellung der Benutzer in Multitenant Architecture

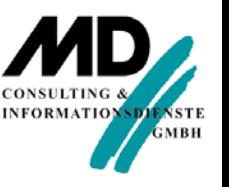

- *Lokale Nutzer*
	- nur im Kontext der PDBs zu erstellen
	- Namen dürfen nicht mit "C##" oder "c##" beginnen
- *Globaler Nutzer*
	- nur im Kontext der "root" erstellbar
	- Namen müssen mit "C##" oder "c##" beginnen
	- können in den verschiedenen PDBs unterschiedliche Privilegien bekommen
	- Passwort eines globalen Datenbankbenutzers ist aber sowohl in der CDB als auch in allen PDBs gleich.

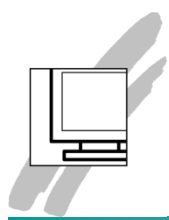

Merkmale der neuen vordefinierten Benutzer in Multitenant Architecture

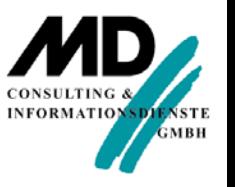

- neue in 12c vordefinierte Benutzer für wichtige Verwaltungstätigkeiten ohne Privileg **SYSDBA**
	- **SYSBACKUP**, **SYSDG**, **SYSKM**, **SYSAUD**
	- verhalten sich wie globale Benutzer (in jeder PDB separate Einstellungen möglich)
	- dürfen auch im Kontext CDB nicht gelöscht werden
- **neue View: CDB USERS**

mit Spalten **CON\_ID** und **COMMON** (Wert YES)

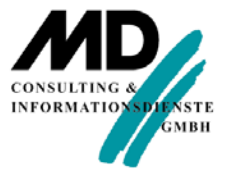

# SEMINARE 4

## Backup und Recovery der Multitenant Architecture

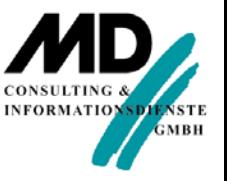

## RMAN und Multitenant Architecture

- **Unterstützung von Multitenant:** 
	- Container Databases inklusive PDBs
	- **Pluggable Databases**
- **Anzeigen und mögliche Aktivitäten in Abhängigkeit des** jeweiligen Kontextes bei:
	- **REPORT**
	- **LIST**
	- **BACKUP**
	- **RECOVERY**
	- **DELETE**

**53**

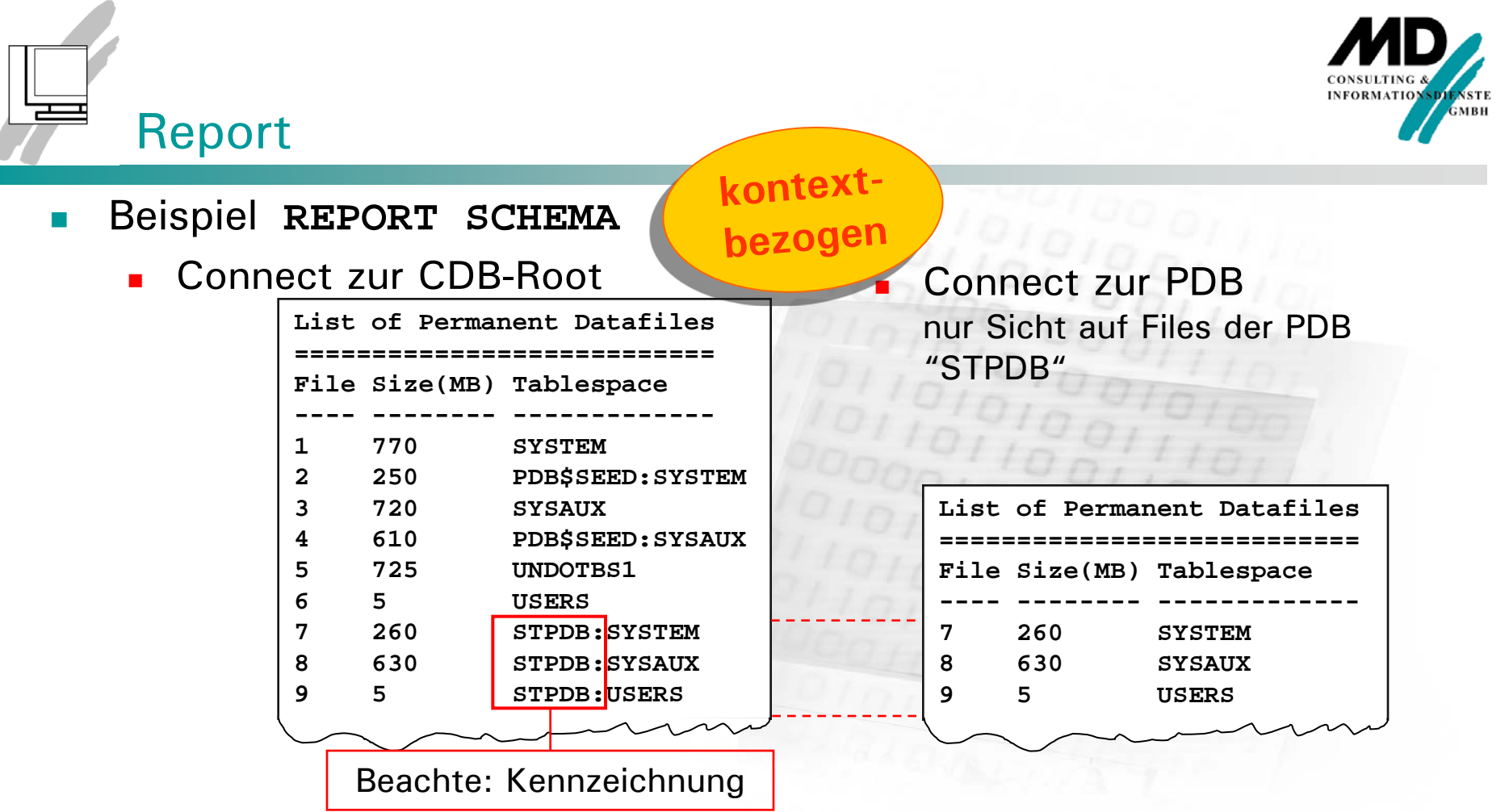

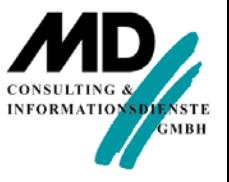

#### Backup – Connect zur PDB – 1

- Beispiele Befehl **BACKUP** bei Connect zur PDB
	- Backup der gesamten pluggable Database

**BACKUP AS BACKUPSET DATABASE;**

**Backup Tablespaces der pluggable Database** 

**BACKUP AS COPY TABLESPACE users;**

**Backup des Control File** 

**BACKUP AS BACKUPSET CURRENT CONTROLFILE;**

wie bisher

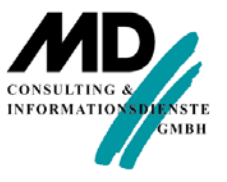

Schlussfolgerung: chlusstolge.<br>Online Backup<br>Online Backup Online Babilein<br>auf PDB allein auf PDB and

#### Backup – Connect zur PDB – 2

Backup von archivierten Redo Log Files

**BACKUP AS BACKUPSET ARCHIVELOG ALL;**

kein Abbruch, Meldung ohne Backupausführung: **specification does not match any archived log in the repository backup cancelled because there are no files to backup**

**Backup Database einschließlich archivierter Redo Log Files** 

**BACKUP AS BACKUPSET DATABASE PLUS ARCHIVELOG;**

Backup erfolgreich, aber nur für Datafiles Meldung:

**specification does not match any archived log in the repository backup cancelled because there are no files to backup**

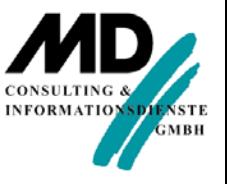

#### Backup – Connect zur CDB-Root

- Beispiele Befehl **BACKUP** bei Connect zur CDB-Root
	- **Backup der Root Database**

BACKUP AS BACKUPSET DATABASE ROOT ;

**Backup einer pluggable DB** 

**BACKUP AS BACKUPSET PLUGGABLE DATABASE pdb1 ;**

**Backup Tablespaces von pluggable DBs** 

BACKUP AS COPY TABLESPACE pdb1:users, pdb2:users;

**Backup Tablespaces der Root Database** 

**BACKUP AS COPY TABLESPACE users;**

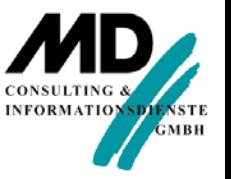

#### Restore und Recovery – Connect zur PDB

- Beispiele Befehle **RESTORE**, **RECOVER** bei Connect zur PDB
	- **Recovery der gesamten pluggable Database**

**RESTORE DATABASE; RECOVER DATABASE; ALTER DATABASE OPEN;**

Recovery der einzelner Dateien der pluggable Database

```
ALTER DATAFILE 20,21 OFFLINE;
RESTORE DATAFILE 20,21;
# oder RESTORE TABLESPACE daten, indexes;
RECOVER DATAFILE 20,21; 
# oder RECOVER TABLESPACE daten, indexes;
ALTER DATAFILE 20,21 ONLINE;
```
wie bisher

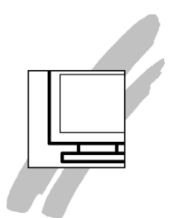

Restore und Recovery – Connect zur CDB-Root – 1

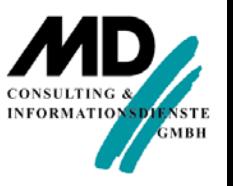

- Beispiele Befehle **RESTORE**, **RECOVER** bei Connect zur CDB-Root
	- Recovery einer gesamten pluggable Database

ALTER PLUGGABLE DATABASE stpdb CLOSE; **RESTORE PLUGGABLE DATABASE stpdb ; RECOVER PLUGGABLE DATABASE stpdb ; ALTER PLUGGABLE DATABASE stpdb OPEN;**

Recovery der CDB-Root ohne PDBs

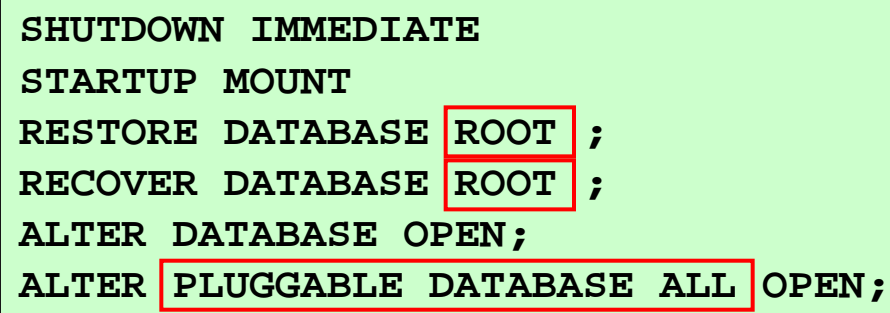

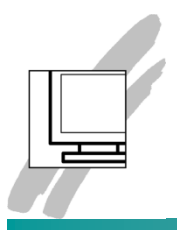

#### Restore und Recovery – Connect zur CDB-Root – 2

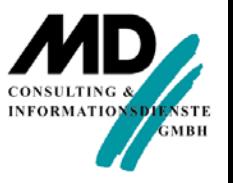

**Recovery der gesamten CDB einschließlich PDBs** 

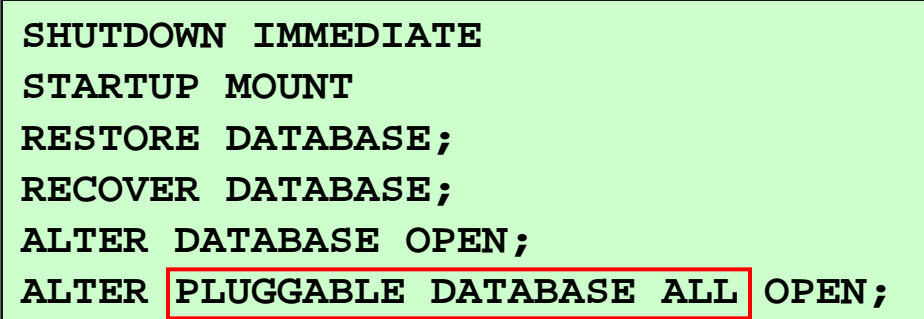

*Anmerkung*: kein Öffnen der Seed Database

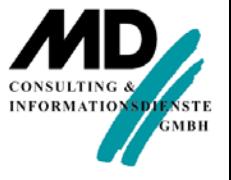

# SEMINARE 5

# Demonstration Multitenant Architecture und Fazit

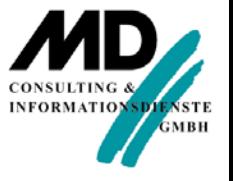

Gründe für die Oracle Multitenant Architecture

- **Resourcenschonung und Skalierbarkeit** Mehrere pluggable Databases benötigen im OLTP deutlich weniger Resourcen 15 als separate Databases
- **Pluggable Databases**

Fazit –

Einfaches Ausklinken (Unplug) und Einklinken (Plug) in andere Datenbankumgebungen

**Keine Änderung von Applikationen** Völlige Transparenz für bestehende Applikationen – jede pluggable Databases verhält sich für die Anwendung wie eine separat betriebene Datenbank

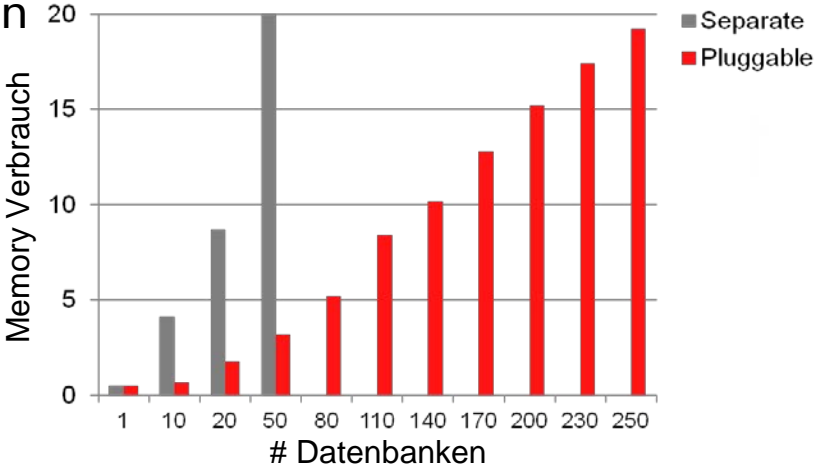

Fazit –

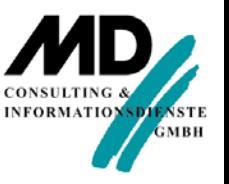

### Gründe für die Oracle Multitenant Architecture

- **Nanage Many as One" mit Multitenant** Gemeinsames DB-Backup, gemeinsame Nutzung von Verfügbarkeitslösungen wie Standby-Datenbanken und Cluster,
	- vereinfachtes Patching für gesamte Containerdatenbank
- **Multitenant für Test und Entwicklung**

schnelle, flexible Kopien und Snapshots von Pluggable Databases

■ Ideal für

#### Independent Software Vendors (ISVs)

Anstelle von langwierigen Setup-Skripten u. ä – Verteilung von vorkonfigurierten Anwendungen als PDB

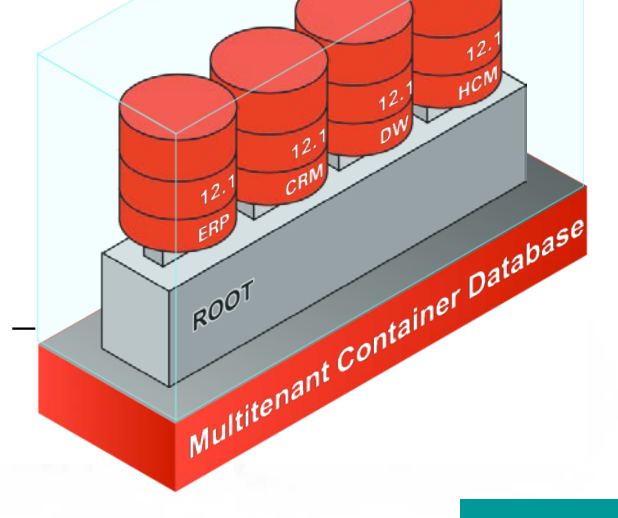

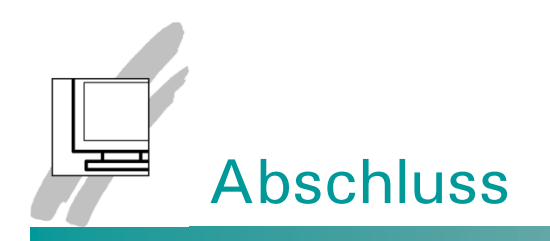

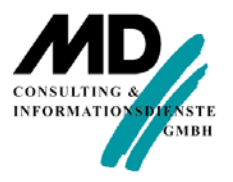

- **Abschlussbesprechung**
- **Urkundenausgabe**
- **Beurteilung des Workshop**